## <span id="page-0-0"></span>**RSS 1.0**

#### [Eric van der Vlist](mailto:vdv@Dyomedea.com)

*XML expert (?) and RDF newbie.*

vdv@dyomedea.com

RSS 1.0 and its taxonomy module.

*Bringing Metadata back into RSS*

23 October 2000

[Eric van der Vlist](mailto:vdv@Dyomedea.com) - RSS 1.0 and its taxonomy module. - 23 October 2000 - slide 1/13 © Dyomedea 2000. Reproduction interdite.

## **Plan**

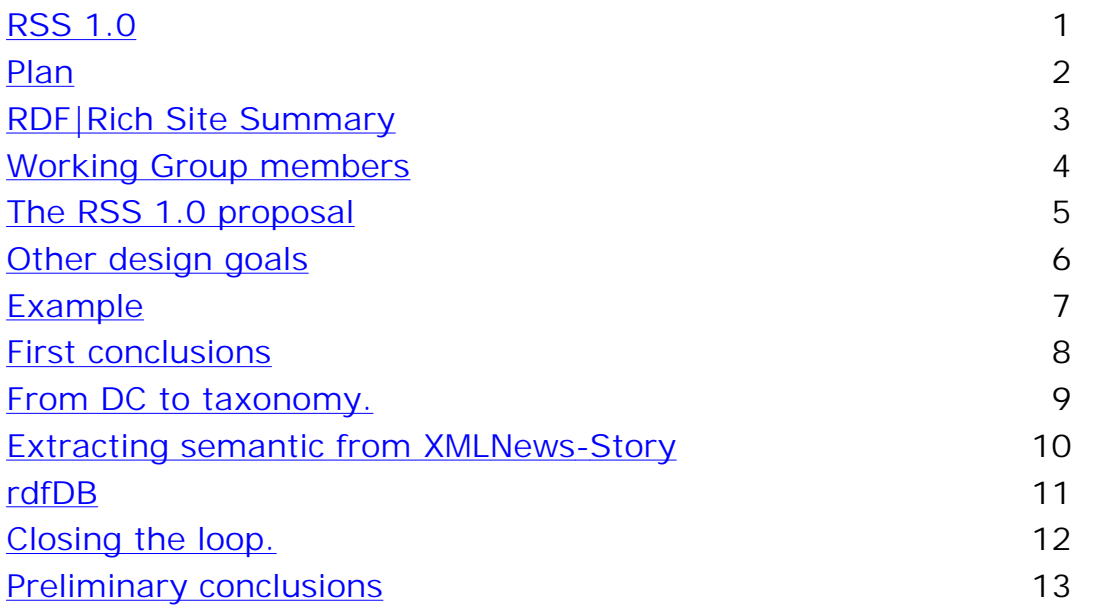

<u>[Eric van der Vlist](mailto:vdv@Dyomedea.com)</u> - RSS 1.0 and its taxonomy module. - 23 October 2000 - slide 2/13 © Dyomedea 2000. Reproduction interdite.

# <span id="page-2-0"></span>**RDF|Rich Site Summary**

RDF = "RDF|Rich Site Summary"

0.9 introduced in 99 by Netscape as a RDF vocabulary.

Rapidly followed by 0.91, with more features and no RDF.

Its usage has been derived to headlines syndication (Userland, Moreover, O'Reilly, ...).

Seemed to reach a dead end mid-2000.

No real focus after the many additions of 0.91

Many requests for improvement without structures/criterias to advance them.

No way to add metadata.

[Eric van der Vlist](mailto:vdv@Dyomedea.com) - RSS 1.0 and its taxonomy module. - 23 October 2000 - slide 3/13 © Dyomedea 2000. Reproduction interdite.

## <span id="page-3-0"></span>**Working Group members**

RSS 1.0 Working Group Members:

Gabe Beged-Dov Dan Brickley Rael Dornfest Ian Davis Leigh Dodds Jonathan Eisenzopf David Galbraith R.V. Guha Ken MacLeod Eric Miller Aaron Swartz Eric van der Vlist

Working Group Chair:

Rael Dornfest

[Eric van der Vlist](mailto:vdv@Dyomedea.com) - RSS 1.0 and its taxonomy module. - 23 October 2000 - slide 4/13 © Dyomedea 2000. Reproduction interdite.

# <span id="page-4-0"></span>**The RSS 1.0 proposal**

#### <http://purl.org/rss/1.0/> (CR)

Definition of a refocused core.

Core functionalities equivalent to RSS 0.9

Definition of namespaces based modules.

To let people add their functionalities without impacting the core.

Reintroduction of RDF.

To enable addition of metadata.

Modules are also defined to cover the functionalities of RSS 0.91 and to add Dublin Core elements.

[Eric van der Vlist](mailto:vdv@Dyomedea.com) - RSS 1.0 and its taxonomy module. - 23 October 2000 - slide 5/13 © Dyomedea 2000. Reproduction interdite.

# <span id="page-5-0"></span>**Other design goals**

The vocabulary should be as simple as possible for simple XML tools.

Simple to explain and simple to parse means that one RDF syntax is chosen and the other are forbidden.

Also true for URIs that are compared as strings and not allowed to be relative.

Attributes are used only for rdf: about and rdf: resource.

The data model should be as similar as possible for both XML and RDF applications.

Literals are not used in the core nor in the basic modules.

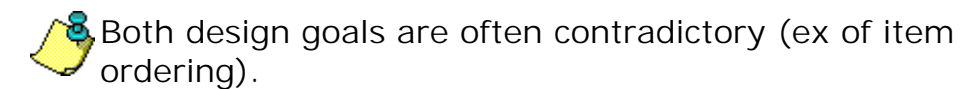

[Eric van der Vlist](mailto:vdv@Dyomedea.com) - RSS 1.0 and its taxonomy module. - 23 October 2000 - slide 6/13 © Dyomedea 2000. Reproduction interdite.

### <span id="page-6-0"></span>**Example**

```
<?xml version="1.0" encoding="utf-8"?>
<rdf\cdotRDF
   xmlns:rdf="http://www.w3.org/1999/02/22-rdf-syntax-ns#" 
  xmlns:dc="http://purl.org/dc/elements/1.1/"
  xmlns:sy="http://purl.org/rss/1.0/modules/syndication/"
 xmlns:co="http://purl.org/rss/1.0/modules/company/"
  xmlns:ti="http://purl.org/rss/1.0/modules/textinput/"
   xmlns="http://purl.org/rss/1.0/"
\rightarrow <channel rdf:about="http://meerkat.oreillynet.com/?_fl=rss1.0">
     <title>Meerkat</title>
 <link>http://meerkat.oreillynet.com</link>
     <description>Meerkat: An Open Wire Service</description>
    <dc: publisher>The O'Reilly Network</dc: publisher>
     <dc:creator>Rael Dornfest (mailto:rael@oreilly.com)</dc:creator>
    <dc: rights>Copyright © 2000 O'Reilly & amp; Associates, Inc. </dc: rights>
    \langledc: date>2000-01-01T12: 00+00: 00</dc: date>
    <sy:updatePeriod>hourly</sy:updatePeriod>
     <sy:updateFrequency>2</sy:updateFrequency>
     <sy:updateBase>2000-01-01T12:00+00:00</sy:updateBase>
    <image rdf: resource="http://meerkat.oreillynet.com/icons/meerkat-powered.jpg" />
     <items> <rdf:Seq>
         <rdf:li resource="http://c.moreover.com/click/here.pl?r123" />
       </rdf:Seq>
     </items> <textinput rdf:resource="http://meerkat.oreillynet.com" />
   </channel><image rdf:about="http://meerkat.oreillynet.com/icons/meerkat-powered.jpg">
     <title>Meerkat Powered!</title>
 <url>http://meerkat.oreillynet.com/icons/meerkat-powered.jpg</url>
     <link>http://meerkat.oreillynet.com</link>
   </image>
   <item rdf:about="http://c.moreover.com/click/here.pl?r123">
     <title>XML: A Disruptive Technology</title> 
     <link>http://c.moreover.com/click/here.pl?r123</link>
    <dc:description>
       XML is placing increasingly heavy loads on the existing technical
       infrastructure of the Internet.
```
</dc: description> <dc: publisher>The O'Reilly Network</dc: publisher> <dc: creator>Simon St. Laurent (mail to: simonstl@simonstl.com)</dc: creator> <dc: rights>Copyright © 2000 O'Reilly & amp; Associates, Inc. </dc: rights> <dc: subj ect>XML</dc: subj ect><br><co: name>XML. com</co: name> <co:market>NASDAQ</co:market> <co:symbol>XML</co:symbol>  $\langle$ item $\rangle$  <textinput rdf:about="http://meerkat.oreillynet.com"> <title>Search Meerkat</title> <description>Search Meerkat's RSS Database...</description> <name>s</name> <link>http://meerkat.oreillynet.com/</link> <ti: function>search</ti: function> <ti:inputType>regex</ti:inputType>

</textinput>

 $\langle$ rdf: RDF $>$ 

[Eric van der Vlist](mailto:vdv@Dyomedea.com) - RSS 1.0 and its taxonomy module. - 23 October 2000 - slide 7/13 © Dyomedea 2000. Reproduction interdite.

# <span id="page-8-0"></span>**First conclusions**

Strong pushback on RDF.

Sometimes seems irrational and linked to the very RDF "brand".

The data model (infoset) is what is important.

Discussions on the syntax are counter-productive before a data model is established.

XSLT is placing us on a moving ground.

Since it's so easy to "generate semantics" from a known vocabulary, why should one bother to write RDF tags by hand?

Should we define a canonical format and several derived formats with their transformations ?

[Eric van der Vlist](mailto:vdv@Dyomedea.com) - RSS 1.0 and its taxonomy module. - 23 October 2000 - slide 8/13 © Dyomedea 2000. Reproduction interdite.

## <span id="page-9-0"></span>**From DC to taxonomy.**

The (WD) taxonomy module will allow associating metadata to DC elements.

The syntax isn't fixed yet.

The current one is subject to discussion:

```
<dc: subject>
<rdf:Description resource="http://xmlfr.org/index/object.title/DOM/"><br><rdfs:label>DOM</rdfs:label>
          </rdf: Description>
        </dc:subject>
```
But already allows some experiments.

[Eric van der Vlist](mailto:vdv@Dyomedea.com) - RSS 1.0 and its taxonomy module. - 23 October 2000 slide 9/13 © Dyomedea 2000. Reproduction interdite.

## <span id="page-10-0"></span>**Extracting semantic from XMLNews-Story**

XMLNews-Story:

 <person>Paul Tchistopolskii</person> a publié <a href="http://www.pault.com/prod/Hiawatha"><object.title>Hiawatha</object.title></a> 0.1, un <q>Serveur Web pour ceux qui parlent couramment <object.title>XSL</object.title></q> écrit en <object.title>Java</object.title> et distribué sous licence <object.title>open source</object.title>.

Can easily generate (through XSLT):

```
 <item rdf:about="http://xmlfr.org/actualites/tech/001120 -0001.xml">
       <title>Un nouveau serveur Web Java.</title> <link>http://xmlfr.org/actualites/tech/001120-0001.xml</link>
       <dc:description>Paul Tchistopolskii a publié Hiawatha 0.1, un Serveur Web pour
          ceux qui parlent couramment XSL écrit en Java et distribué sous licence 
          open source.</dc:description> 
       <dc:creator>Eric van der Vlist, Dyomedea (vdv@dyomedea.com).</dc:creator>
       <dc:date>2000-11-20</dc:date><dc: subject>
          <rdf:Description resource="http://xmlfr.org/index/object.title/Java/">
             <rdfs:label>Java</rdfs:label> </rdf:Description>
       </dc:subject>
       <dc:subject>
          <rdf:Description resource="http://xmlfr.org/index/person/Paul_Tchistopolskii/">
             <rdfs:label>Paul Tchistopolskii</rdfs:label>
          </rdf:Description>
       </dc:subject>
       <dc:subject>
          <rdf:Description resource="http://xmlfr.org/index/object.title/XSL/">
 <rdfs:label>XSL</rdfs:label>
          </rdf:Description>
       </dc:subject>
       <dc:subject>
          <rdf:Description resource="http://xmlfr.org/index/object.title/open_source/">
             <rdfs:label>open source</rdfs:label>
          </rdf:Description>
       </dc:subject>
```
Eric van der Vlist - RSS 1.0 and its taxonomy module. - 23 October 2000 - slide 10/13 © Dyomedea 2000. Reproduction interdite.

## <span id="page-11-0"></span>**rdfDB**

These RSS feeds are loaded into a rdfDB database. Related key words are proposed for each article:

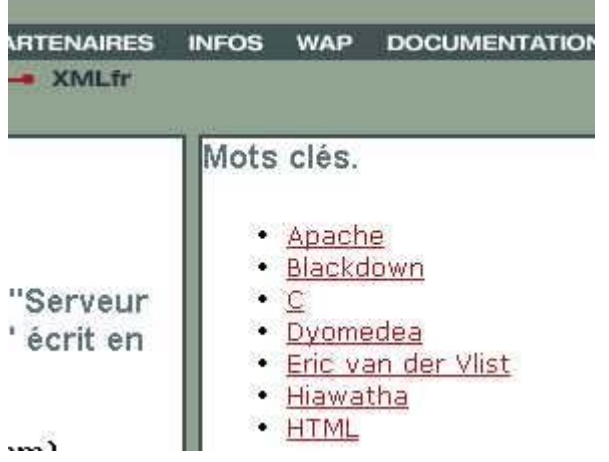

With link to a dynamic web page corresponding to the URI of our taxonomy system:

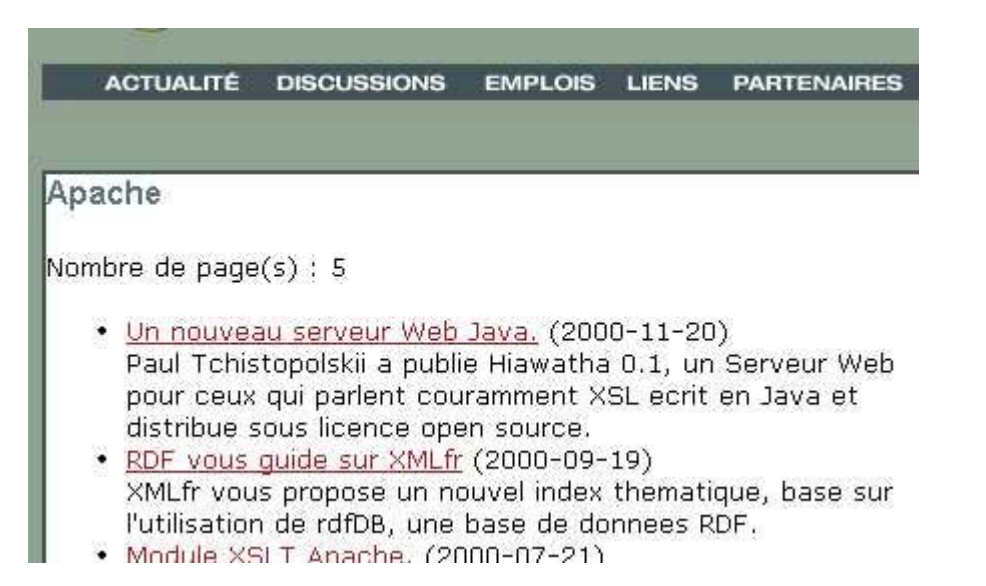

### <span id="page-12-0"></span>**Closing the loop.**

The query is sent and the results are processed within a XSLT transformation:

<xsl:template match="rdfDB">

```
 <xsl:param name="uri" select="$request-tree/request/variables/variable[name='uri']/value"/> 
 <xsl:param name="request" select="concat( 
         'select ?label ?item ?title ?date ?description from rss where 
         (resource ?des http://xmlfr.org', $uri, ') 
        ,(http://www.w3.org/2000/01/rdf-schema##label ?des ?label)
         ,(http://purl.org/dc/elements/1.1/#subject ?item ?des) 
         ,(http://purl.org/dc/elements/1.1/#date ?item ?date) 
         ,(http://purl.org/dc/elements/1.1/#description ?item ?description) 
         ,(http://purl.org/rss/1.0/#title ?item ?title)')"/> 
 <xsl:variable name="rtf"><xsl:copy-of select="rdfDB:pooledRequest($request)"/></xsl:variable> 
 <xsl:variable name="ns" select="xt:node-set($rtf)"/> 
 <h3 class="titre-fenetre"><xsl:value-of select="$ns/result-set/row[1]/col[name='label']/value"/></h3>
 <p>Nombre de page(s) : <xsl:value-of select="count($ns/result-set/row)"/></p> 
 <ul><xsl:apply-templates select="$ns/result-set/row" mode="rdfDB"> 
         <xsl:sort select="col[name='date']/value" order="descending"/> 
 </xsl:apply-templates></ul>
```
</xsl:template>

See<http://4xt.org/downloads/JrdfDB/>

[Eric van der Vlist](mailto:vdv@Dyomedea.com) - RSS 1.0 and its taxonomy module. - 23 October 2000 - slide 12/13 © Dyomedea 2000. Reproduction interdite.

# <span id="page-13-0"></span>**Preliminary conclusions**

RDF can be easy!

A specific RDF query syntax is really useful.

It's missing sorting and aggregation feature.

How can I evaluate the "distance" between articles or between keywords?

The tool I have used is very fast but its administration features are limited.

[Eric van der Vlist](mailto:vdv@Dyomedea.com) - RSS 1.0 and its taxonomy module. - 23 October 2000 - slide 13/13 © Dyomedea 2000. Reproduction interdite.